# **eole-reverseproxy - Tâche #30355**

Scénario # 30174 (Terminé (Sprint)): Les fichiers CSS d'EoleSSO devraient s'afficher dans tous les cas

# **Regarder si une solution équivalente est possible avec les configurations utilisant nginx**

18/06/2020 17:56 - Joël Cuissinat

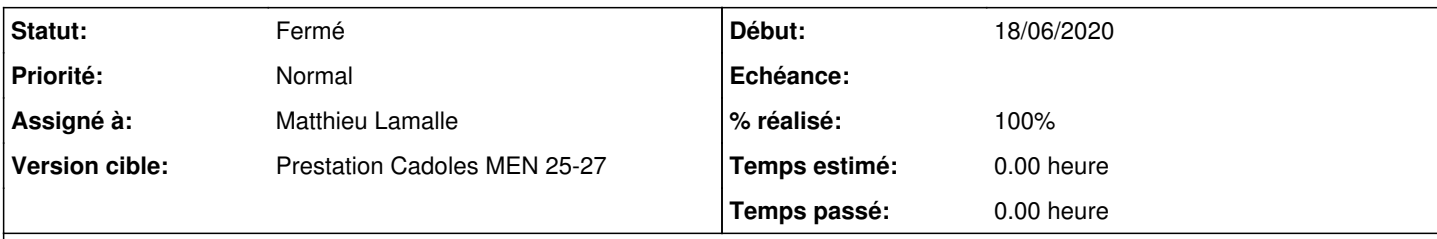

## **Description**

La correction appliquée dans [eole-sso:a888ea32](https://dev-eole.ac-dijon.fr/projects/eole-sso/repository/revisions/a888ea329b8365efdd618af9bf57dc9e955ae79d) résout bien le cas "apache".

Bien que ce ne soit pas clairement demandé dans le scénario, il serait appréciable d'avoir une solution équivalente pour les autres configurations, comme par exemple :

- seshat.ac-test.fr
- activer\_sso=local

#### **Révisions associées**

## **Révision 97230819 - 19/06/2020 16:08 - Matthieu Lamalle**

nginx : correction des headers de proxy, redirection vers /sso/, et réécriture des assets avec /sso ref #30355

#### **Révision d073f9a3 - 22/06/2020 15:22 - Philippe Caseiro**

Removing default stunnel conf replaced by eole-redis Changing default eole-sso redis instance port.

ref #30355

#### **Historique**

### **#1 - 19/06/2020 15:11 - Matthieu Lamalle**

Pour nginx, même avec une réécriture d'url, cela ne semble pas fonctionner. Toutes le urls réécrites retournent la page html d'accueil. On accède pas à la ressource.

### **#2 - 19/06/2020 15:19 - Joël Cuissinat**

*- Statut changé de Nouveau à Ne sera pas résolu*

OK, je n'insiste pas, ça doit être pour ça que ce n'était pas clairement demandé dans le scénario....

## **#3 - 19/06/2020 16:09 - Matthieu Lamalle**

*- Statut changé de Ne sera pas résolu à Résolu*

### **#4 - 19/06/2020 16:11 - Matthieu Lamalle**

*- Assigné à mis à Matthieu Lamalle*

### **#5 - 19/06/2020 16:25 - Matthieu Lamalle**

En fait, le problème venait des entêtes au niveau du proxy\_pass de nginx.

#### **#6 - 22/06/2020 15:22 - Joël Cuissinat**

- *Statut changé de Résolu à Fermé*
- *% réalisé changé de 0 à 100*
- *Restant à faire (heures) mis à 0.0*

Super, c'est fonctionnel avec **eole-sso 2.7.2-21** :)